# **Open Kitchen Recipes**

Slow Cooker Biriyani recipe and method

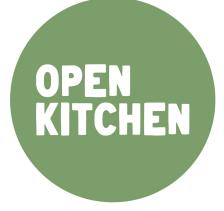

### Servings:

3-4 portions if cooking the veggie version. 5-6 portions with addition of chicken or veggie protein (e.g. paneer).

#### Cooks for:

Meat version requires 5-7 hours in the slow cooker. Veggie version takes 1-2 hours!

#### Prep / Active cooking time: 10 minutes

#### Cooking equipment:

- 3.5 litre capacity slow cooker
- 1 chopping board
- 1 sharp knife
- 1 dessert spoon and one teaspoon

#### Ingredients

- 1 onion
- 1 can of tinned tomatoes (can use 2-3 fresh tomatoes)
- 1/2 packet (approx 25g) of biriyani packet mix

(you can mix up your own spice mix using ½ tsp salt, ¼ tsp chilli, ½ tsp garlic powder, 1 tsp coriander powder, ¼ tsp cinnamon and ¼ tsp black pepper)

- 300g rice
- 2 tablespoons of cooking oil (any)
- 200g of plain yogurt
- 200g of any mixed vegetables can use any veg including canned, frozen, etc
- Not essential, but a lovely addition to make a complete meals... 300g of protein, e.g. chicken, paneer, or chick peas.

## Method:

## Step one (if making a meat biriyani) - do this step in the morning.

Chop the onion and add to the slow cooker.

Cut the meat into pieces (or leave in larger sections if on the bone) - place in the slow cooker.

Add the oil, yogurt, biriyani mix powder, and 150ml of water to the slow cooker.

Mix all ingredients. This should form a thin sauce leaving some liquid at the bottom of the slow cooker.

Cook on high for 7 hours.

## Step 2 (adding the rice) - do this step when you get home

Place rice in a sieve and rinse under a cold tap to remove some of the starch.

Add the rice, can of tinned tomatoes, and 750ml of boiling water straight from the kettle to the slow cooker.

(Slow cooker rule for rice to water = 2.5 times volume of water to rice)

Mix everything together, pop the lid back on, and leave for 1 hour.

Check rice after 1 hour, brown rice may take 1.5 hours to cook.

As soon as rice is cooked, dish is ready to serve!